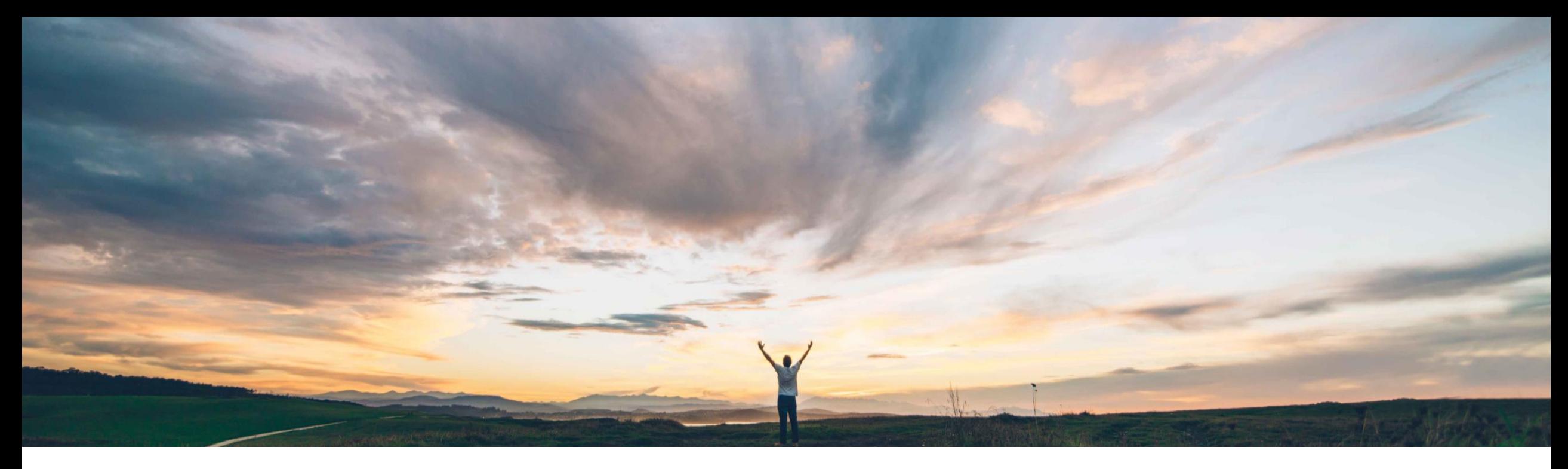

## **SAP Ariba**

# **Feature at a Glance Support for consuming and displaying imported CLID fields**

Roberto Valdovinos, SAP Ariba Target GA: February, 2019

CONFIDENTIAL

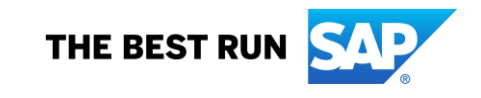

Introducing: **Support for consuming and displaying imported CLID fields**

#### **Customer challenge**

Customers want to have an end to end solution to manage supplier contracts across the SAP Ariba solutions, where data is transparently integrated and synched between SAP Ariba Contracts, Ariba Contract Compliance (ACC) and SAP ERP.

Once a new deal is negotiated, SAP Ariba Contracts can create a file called Contract Line Items Documents (CLID) with agreed line level pricing and terms. This information can be propagated to SAP ERP and populate the Pricing Terms on a corresponding Contract Request in ACC. However, not all term fields are passed along to Ariba Contract Compliance.

#### **Solution area**

This feature is available in the following solutions when they are integrated with SAP Ariba Contracts:

- SAP Ariba Buying and Invoicing
- SAP Ariba Buying
- SAP Ariba Catalog

#### **Meet that challenge with SAP Ariba**

Contract line items documents (CLIDs) contents from SAP Ariba Contracts can now be consumed by SAP Ariba Procurement solutions when creating compliance contract requests. They can also be displayed in the catalog search results, purchase requisitions, and all related documents in SAP Ariba Procurement solutions.

The following fields are created as Item Attributes on the Pricing terms line item on ACC with this release.

- Manufacturer Part Number
- Supplier Part Number
- Material Number
- Image (URL)

Additional standard terms will be enabled in future releases.

## **Implementation information**

To have this feature enabled, please have your Designated Support Contact (DSC) submit a **Service Request (SR).**

### **Experience key benefits**

Customers will be able view and search in SAP Ariba Procurement solutions, item attributes that were defined as part of the Contract items details.

Any updates on the imported contract terms in SAP Ariba Contracts will be reflected in the SAP Procurement solutions.

#### **Prerequisites and Limitations**

None

## Introducing: **Support for consuming and displaying imported CLID fields**

This is the general information flow that is available with SAP Ariba Contracts and SAP Ariba Procurement solutions.

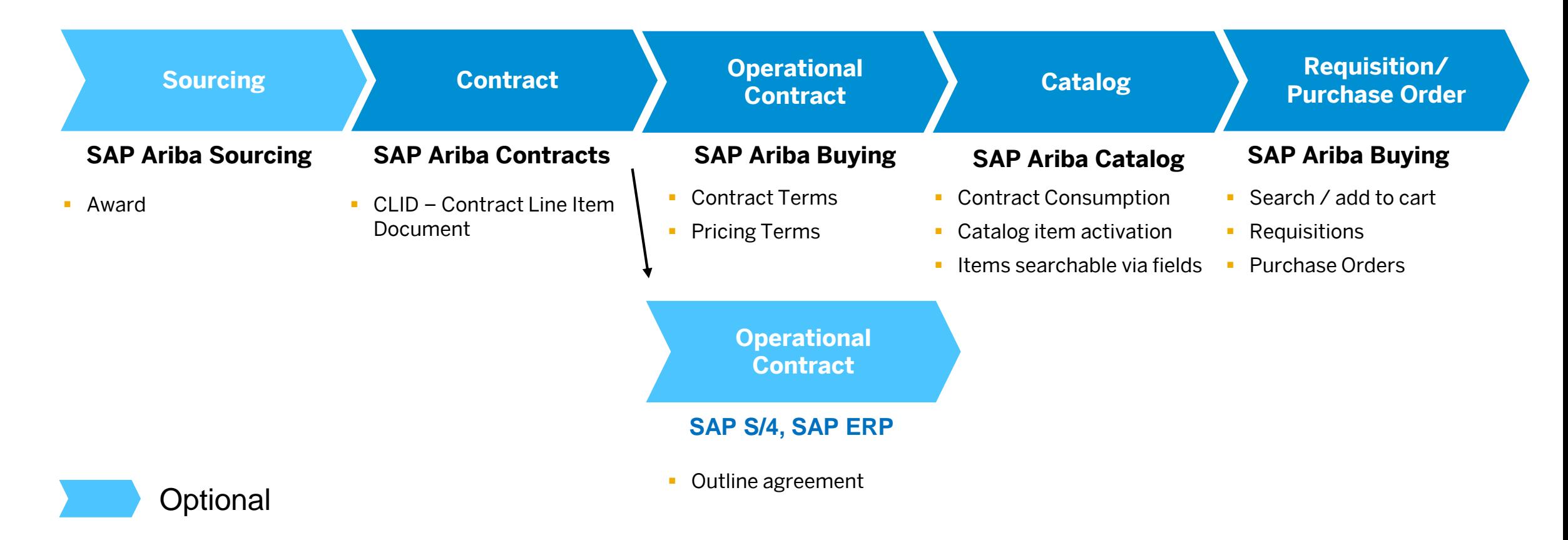

## Introducing: **Support for consuming and displaying imported CLID fields**

#### Contract Line Item Document Contract Terms

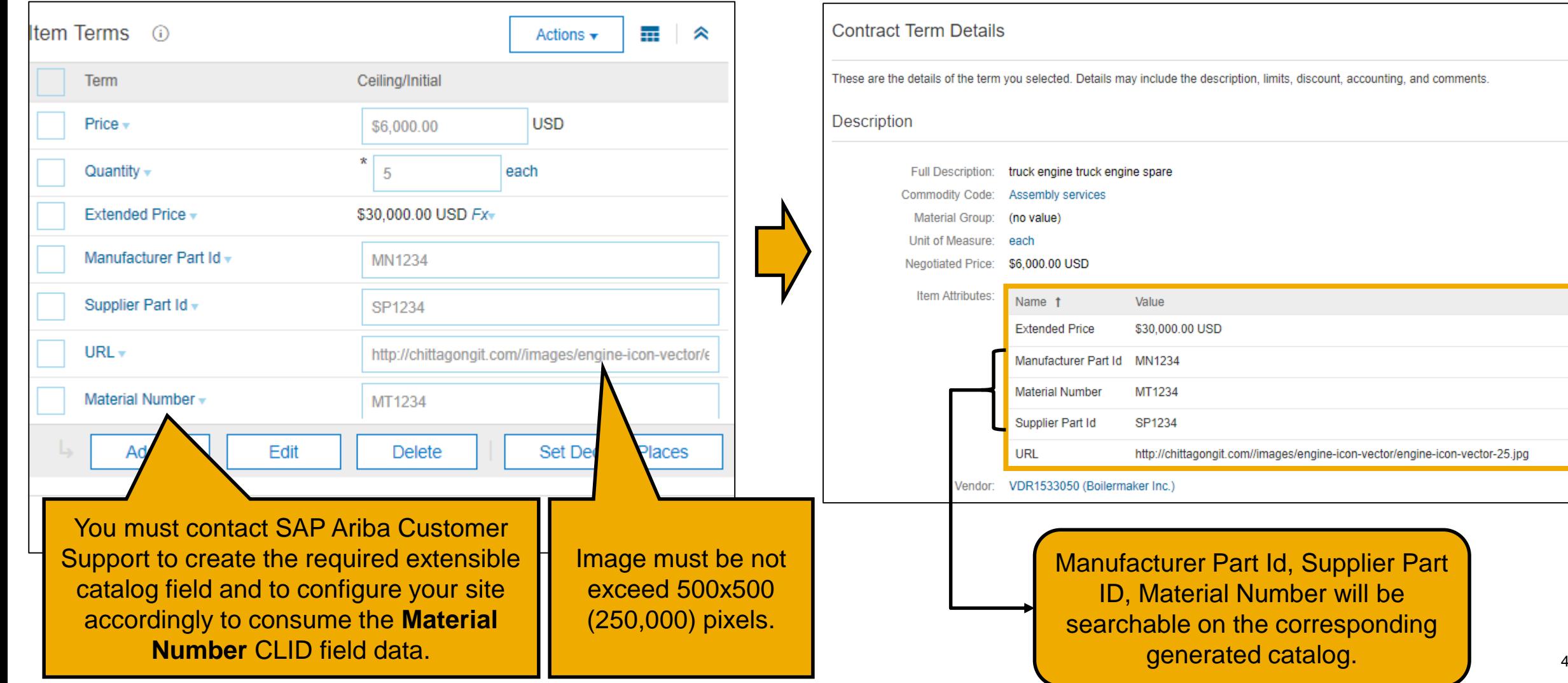

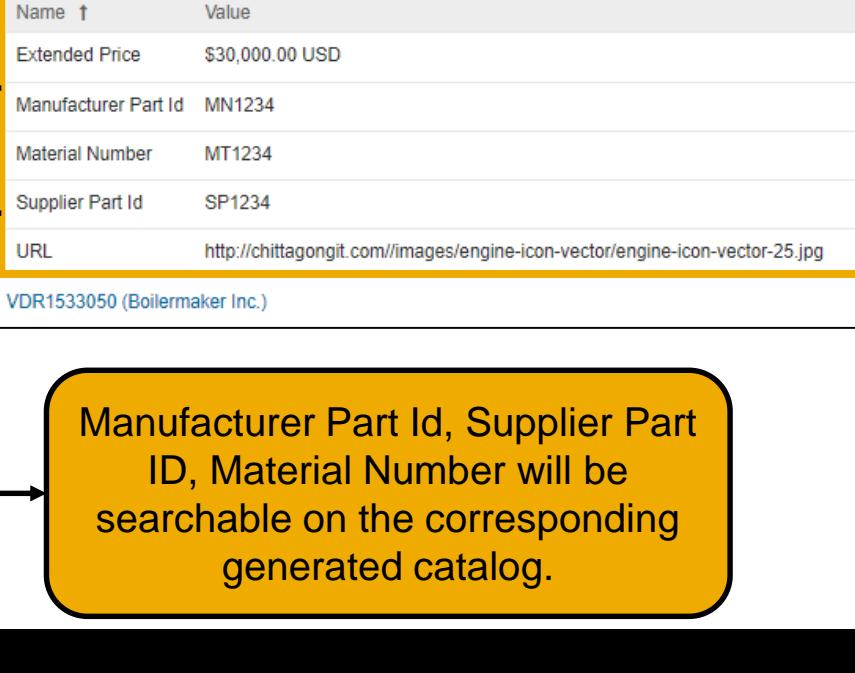

discount, accounting, and comments

## Introducing: **Support for consuming and displaying imported CLID fields**

#### Catalog item view

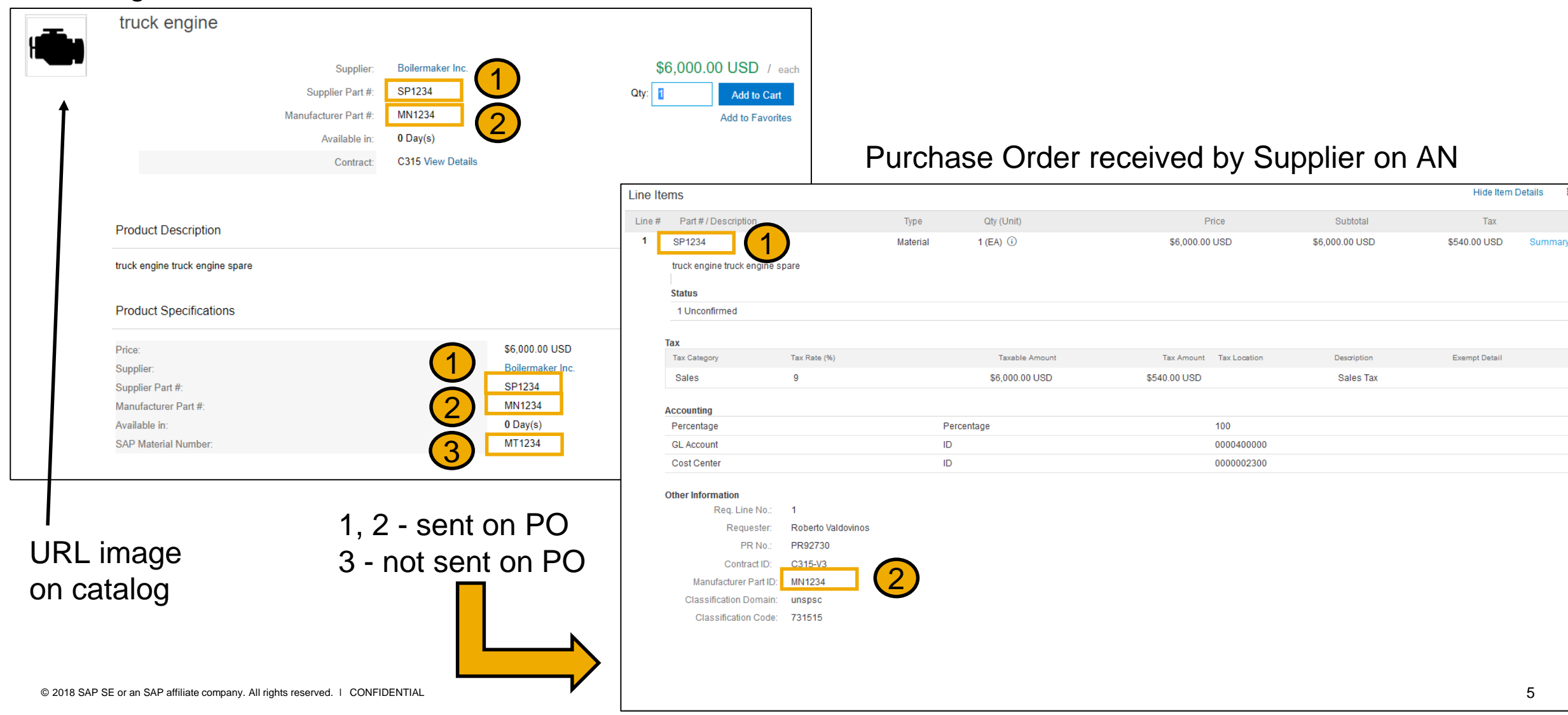